# Cartas para o editor

**CARTAS** 

# Permissão de escrita

# Sobre o Debian

» Em seu artigo sobre distribuições a Sulamita Garcia, como sempre, "mandou bem". Só gostaria de fazer uma observação quanto ao seguinte trecho:

"Os pacotes disponíveis para a versão stable são conhecidos por serem quase préhistóricos. Se você quiser usar versões mais atuais, é instruído a usar o unstable. Espera aí, mas não é instável? Sim, o próprio nome está dizendo. E se você estiver usando o unstable e acontecer algum problema... bom, você estava usando o unstable. Quer dizer que ou uso pacotes pré-históricos ou uso instáveis? Pois é."

Ela esqueceu de dizer que a versão Sarge (testing) é uma boa opção para desktop, já que seus pacotes não são tão "arcaicos" quanto a Woody (stable) e nem tão instáveis quanto a Sid (unstable). Na verdade, quando um pacote passa da unstable para a testing ele já foi bem testado e o risco do sistema "quebrar" é muito baixo.

Grande parte das distribuições derivadas do Debian usam como base a testing, como por exemplo o Ubuntu e a brasileira Debian-BR-CDD. No canal #debian-br (irc.freenode.net) geralmente recomendamos a versão Sarge (testing) para uso em ambiente desktop ou em servidores não-críticos, a Woody (stable) para servidores críticos e a Sid (unstable) para quem está disposto a assumir os riscos.

**Marco Carvalho** 

Sulamita  $r\rho s$ ponde: Muitos detalhes das distribuições acabam não cabendo nos artigos, que são uma visão mais geral. Só me parece que os leitores não entenderam minha crítica: ouço pessoas defendendo tanto o testing quanto o unstable, dizendo que ambas são bastante estáveis. Se são tão estáveis, porque não são chamadas assim? Isto me soa como um empurra-empurra, e acho que uma comunidade desse tamanho deveria ter algo mais declaradamente estável, atual e assumir a responsabilidade por isso. Ficar eternamente "testando" não me parece uma boa idéia. □

# $\blacksquare$  SlaX

» Informo que o meu monitor, um "manjado" LG SW 500G plug and play, também não é reconhecido pelo Slax desde versões anteriores à distribuída pela revista. Como a ajuda não documenta as opções xrefresh e vrefresh, tive que editar na unha os arquivos de configuração de vídeo para poder rodar o sistema

Com relação à sugestão para o leitor usar a opção vrefresh =  $60$ , num monitor igual ao meu ela não irá funcionar, pois a implicância do Slax com ele se concentra no refresh horizontal. Quem tem um desses monitores e quer rodar o Slax deve usar o parâmetro xrefresh = 54. **Flavio Lopes** 

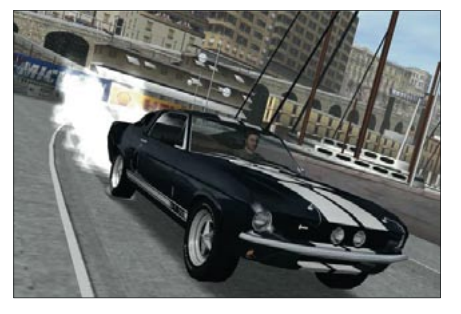

Figura 1: Racer, um dos jogos distribuídos em nossa edicão passada.

## **Mais Jogos**

» Me surpreendi ao ver um CD repleto de jogos nessa nova edição. Positivamente, claro. Mas o que mais me decepcionou foi não ter encontrado na lista um jogo que, com certeza, seria de grande agrado para os gamemaníacos: Return to Castle Wolfenstein - Enemy Territory, produzido pela ID Software (a mesma de Doom3 e Return to Castle Wolfenstein), com o código aberto e totalmente gratuito.

Esse jogo é bastante famoso nos EUA e Europa, possui algumas centenas de jogadores aqui no Brasil e diversos campeonatos são organizados durante o ano. Caso seja feita mais uma edição com jogos, gostaria que ele fosse incluso.

#### Caio

Valeu pela dica. Conhecemos o Enemy Territory, mas o nosso problema foi outro: espaço. Tentamos diversas composições diferentes, mas apenas o FlightGear com alguns mapas e aeroportos do Brasil já deu trabalho para acomodar junto aos outros jogos no disco (Racer, BZFlag, VegaStrike, GLTron e GL117), entre outros.

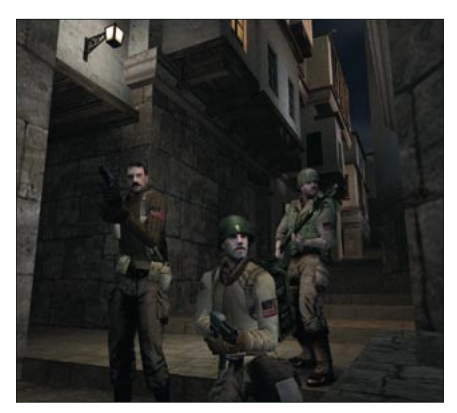

Figura 2: Return to Castle Wolfenstein - Enemy Territory pode ser baixado gratuitamente de http://games.activision.com/games/wolfenstein/

# **E** Fotografia Digital

» Estou aprendendo um pouco sobre edição de imagens para melhorar as fotos tiradas com uma câmera digital e notei que elas sempre precisam de um ajuste de sharpen, levels e coisas assim. Para isso uso o Gimp, e gostaria de um artigo mostrando como fazer isso: como corrigir as curvas, reduzir ruído, criar imagens panorâmicas e coisas do tipo.

Para organização e aquisição de imagens sugiro uma matéria sobre o digi-Kam (http://digikam.sourceforge.net), software para o KDE que supera até

# **Falha nossa!**

# Cadê os jogos?

Vários leitores nos escreveram, confusos com a aparente falta em nosso CD dos jogos mencionados na matéria "Os pingüins se divertem". Os jogos estão lá, mas infelizmente deixamos escapar o "detalhe" de como acessá-los: basta reiniciar o computador com o CD no drive. O disco é um Live-CD, com um ambiente gráfico similar ao Windows em que você poderá escolher entre os vários jogos inclusos

programas semelhantes para Windows. Ele não só baixa as imagens da câmera (usando a libgphoto) como também pode organizá-las por álbuns e "tags", que são comentários que eu mesmo adiciono às imagens. Dessa forma, uma foto pode, ao mesmo tempo, pertencer ao grupo "férias" e ao grupo "macro", sem necessidade de duplicá-la em dois lugares diferentes.

#### Ed Carlos de Paula

Obrigado pelas sugestões, Ed. Está programado para as próximas edições um artigo sobre ferramentas como o Hugin, o Enblend e o Autopano-SIFT, que facilitam, e muito, a criação de fotos panorâmicas. Aguarde!

## $\blacksquare$  Fax via Web

» Acompanhei com atenção o artigo sobre WebFax publicado na quinta edição (matéria de capa, página 38). Acheio interessante e instrutivo; porém, como vocês mesmos disseram em nota, infelizmente não existe um serviço similar disponível no Brasil.

Daí minha sugestão: por que não publicar um tutorial mostrando como montar um provedor de Fax com Linux? Talvez com isso surjam novos provedores para essa solução, bem como empresas criadas para explorar tal mercado. Até as empresas de telefonia se beneficiariam com isso, já que de uma forma

ou de outra ainda existe a necessidade das linhas telefônicas disponíveis para oferecer o serviço adequadamente.

**CARTAS** 

### **Carlos Wagner**

Agradecemos a sugestão e vamos estudar um futuro artigo sobre o assunto. Por enquanto, deixamos uma dica: uma das possíveis soluções para o problema seria combinar um servidor de Fax convencional, como o HylaFAX (www.hylafax.org) com uma central telefônica VoIP como o Asterisk, que foi tema da matéria de capa de nossa terceira edição. Alguém se habilita a colocá-la em prática?

# **ESCREVA PRA GENTE**

Se você tem dúvidas sobre o mundo Linux, críticas ou sugestões que possam ajudar a melhorar nossa revista, escreva para cartas@linuxmagazine.com.br. Devido ao volume de correspondência, é impossível responder a todas as mensagens, mas garantimos que elas são lidas e analisadas. As mais interessan-

tes são publicadas nesta secão. Para dúvidas ou críticas referentes à sua assinatura da Linux Magazine, use o endereco: assinaturas@linuxmagazine.com.br.

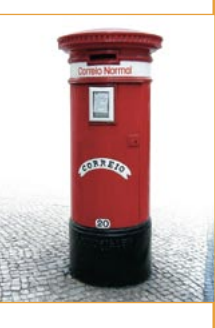

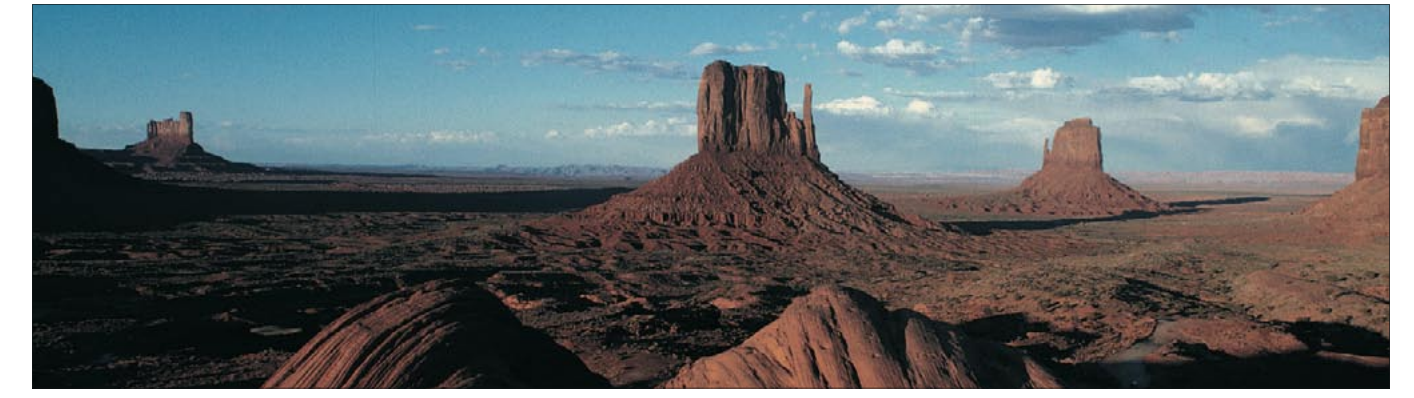

Figura 3: Existem ferramentas de Software Livre para criar panoramas como este.